# Matrix Tricks

#### August 18, 2019

# **1 Introduction**

This document is my informal reference sheet for linear algebra topics that I should stop forgetting. Remember that the whole idea of this stuff is that  $Ax = b$ . Given linear equations of the form

$$
ax + by = c \tag{1}
$$

and

$$
dx + ey = f \tag{2}
$$

we construct matrices as a shorthand for their coefficients:

$$
\begin{bmatrix} a & b \\ d & e \end{bmatrix} \begin{bmatrix} x \\ y \end{bmatrix} = x \begin{bmatrix} a \\ d \end{bmatrix} + y \begin{bmatrix} b \\ e \end{bmatrix} = \begin{bmatrix} c \\ f \end{bmatrix}.
$$
 (3)

See [https://ocw.mit.edu/courses/mathematics/18-06-linear-algebra-spring-2010/videolectures/lecture-1-the-geometry-of-linear-equations/].

```
[1]: |v = [i \text{ for } i=1:3]
```

```
[1]: 3-element Array{Int64,1}:
      1
      2
      3
[2]: |m = [3(i-1) + j \text{ for } i=1:3, j=1:3][2]: 3×3 Array{Int64,2}:
      1 2 3
      4 5 6
      7 8 9
[3]: ones(Int,1,3)
[3]: 1×3 Array{Int64,2}:
```
1 1 1

## **2 Rotate or transpose a matrix**

According to [https://math.stackexchange.com/questions/1945329/can-you-transpose-a-matrixusing-matrix-multiplication] and [https://math.stackexchange.com/questions/2816073/does-thereexist-2-matricies-such-that-they-can-be-used-to-transpose-any-n-by-n] this cannot be done with a cross product. For this, you need the help of your programming language.

```
[4]: transpose(m)
```

```
[4]: 3×3 LinearAlgebra.Transpose{Int64,Array{Int64,2}}:
     1 4 7
     2 5 8
     3 6 9
[5]: rot190(m)[5]: 3×3 Array{Int64,2}:
     3 6 9
     2 5 8
     1 4 7
[6]: rot190(rot190(m)) == rot180(m)[6]: true
[7]: rot190(rot190(rot190(m))) == rotr90(m)[7]: true
```
# **3 Copy vectors**

#### **3.1 Duplicate a vector as columns**

[8]: v \* ones(**Int**,1,3)

```
[8]: 3×3 Array{Int64,2}:
     1 1 1
```
- 2 2 2
- 3 3 3

### **3.2 Duplicate a vector as rows**

```
[9]: ones(Int, 3, 1) * transpose(v)
```

```
[9]: 3×3 Array{Int64,2}:
```
- 1 2 3
- 1 2 3

1 2 3

### **3.3 Extract column 1 from a matrix**

 $[10]: \mathbb{m} * [1, 0, 0]$ 

```
[10]: 3-element Array{Int64,1}:
       1
       4
       7
```
### **3.4 Extract row 2 from a matrix**

 $[11]: [0 1 0;] * m$ 

```
[11]: 1×3 Array{Int64,2}:
      4 5 6
```
## **4 Substitutions**

**4.1 Swap** *x* **and** *y* **of a vector**

 $[12]: [0 1 0; 1 0 0; 0 0 1] * v$ 

```
[12]: 3-element Array{Int64,1}:
       2
       1
       3
```
#### **4.2 Swap rows 1 and 2 of a matrix**

 $[13]$ :  $[0 1 0; 1 0 0; 0 0 1]$  \* m

```
[13]: 3×3 Array{Int64,2}:
      4 5 6
      1 2 3
      7 8 9
```
#### **4.3 Reverse rows**

 $[14]$ :  $\mathbf{r} = [0 \ 0 \ 1; \ 0 \ 1 \ 0; \ 1 \ 0 \ 0]$ 

[14]: 3×3 Array{Int64,2}:

- 0 0 1
- 0 1 0
- 1 0 0

 $[15]: |r * m$ 

[15]: 3×3 Array{Int64,2}: 7 8 9

4 5 6

1 2 3

### **4.4 Reverse columns**

 $[16]$ : m \* r

[16]: 3×3 Array{Int64,2}: 3 2 1

6 5 4

9 8 7

# **4.5 Swap columns 1 and 2 of a matrix**

(Remember when they said matrix multiplciation is not commutative?)

```
[17]: |m * [0 1 0; 1 0 0; 0 0 1]
```

```
[17]: 3×3 Array{Int64,2}:
```
2 1 3

- 5 4 6
- 8 7 9

# **5 Permutations**

Generically, all of the above exchanges are called *permutations*. For a  $n \times n$  matrix there are  $n!$ such permutation (" $P$ ") matrices. For  $n = 3$ , these are:

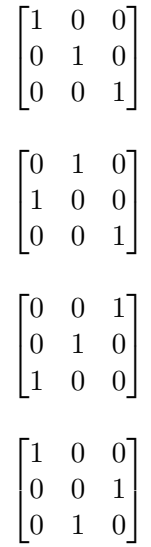

 $\begin{bmatrix} 0 & 0 & 1 \end{bmatrix}$  $\begin{bmatrix} 1 & 0 & 0 \end{bmatrix}$ 0 1 0  $\overline{1}$  $\begin{bmatrix} 0 & 1 & 0 \end{bmatrix}$  $\overline{1}$  $\begin{vmatrix} 0 & 0 & 1 \end{vmatrix}$ 1 0 0  $\overline{1}$ 

For all permutation matrices,

$$
P^{-1} = P^T. \tag{4}
$$

Also notice that these matrices compose to each other.

## **6 Insertions**

### **6.1 Append an empty row to the bottom**

```
[18]: [1 0 0; 0 1 0; 0 0 1; 0 0 0] * m
[18]: 4×3 Array{Int64,2}:
      1 2 3
      4 5 6
      7 8 9
      0 0 0
```
#### **6.2 Insert an empty row to the top**

```
[19]: [0 0 0; 1 0 0; 0 1 0; 0 0 1] * m
[19]: 4×3 Array{Int64,2}:
      0 0 0
      1 2 3
      4 5 6
      7 8 9
```
#### **6.3 Append an empty column to the right**

```
[20]: \boxed{m * [1 0 0 0; 0 1 0 0; 0 0 1 0]}
```

```
[20]: 3×4 Array{Int64,2}:
      1 2 3 0
      4 5 6 0
      7 8 9 0
```
#### **6.4 Insert an empty column to the left**

 $[21]: | m * [0 1 0 0; 0 0 1 0; 0 0 0 1]$ [21]: 3×4 Array{Int64,2}: 0 1 2 3 0 4 5 6 0 7 8 9

## **7 Deletions**

**7.1 Clear rows 2 and 3 from a matrix**

```
[22]: [1 0 0; 0 0 0; 0 0] * m
```

```
[22]: 3×3 Array{Int64,2}:
      1 2 3
```
0 0 0

0 0 0

#### **7.2 Clear columns 2 and 3 from a matrix**

 $[23]: |m * [1 0 0; 0 0 0; 0 0]$ 

```
[23]: 3×3 Array{Int64,2}:
      1 0 0
      4 0 0
```
7 0 0

#### **7.3 Drop the right column**

 $[24]$ :  $m * [1 0; 0 1; 0 0]$ 

[24]: 3×2 Array{Int64,2}: 1 2 4 5

7 8

#### **7.4 Drop the center column**

 $[25]: |m * [1 0; 0 0; 0 1]$ 

```
[25]: 3×2 Array{Int64,2}:
      1 3
```

```
4 6
7 9
```
#### **7.5 Drop the left column**

 $[26]$ :  $m * [0 0; 1 0; 0 1]$ [26]: 3×2 Array{Int64,2}: 2 3 5 6 8 9

#### **7.6 Drop the bottom row**

 $[27]$ :  $[1 0 0; 0 1 0]$  \* m

[27]: 2×3 Array{Int64,2}: 1 2 3 4 5 6

#### **7.7 Drop the center row**

 $[28]$ :  $[1 \ 0 \ 0; \ 0 \ 0 \ 1]$  \* m

```
[28]: 2×3 Array{Int64,2}:
      1 2 3
      7 8 9
```
#### **7.8 Drop the top row**

 $[29]$ :  $[0 1 0; 0 0 1] * m$ 

```
[29]: 2×3 Array{Int64,2}:
      4 5 6
      7 8 9
```
You can achieve the same results by composing transposition with a single drop function. For example, transpose rows 2 and 3, then drop row 3. This has the same effect as dropping the center row. Remember, order of operations matters.

 $[30]$ :  $[1 0 0; 0 1 0] * [1 0 0; 0 0 1; 0 1 0] * m$ 

```
[30]: 2×3 Array{Int64,2}:
      1 2 3
      7 8 9
```
Another way to think about this is that the "drop row 3" and "transpose rows 2 and 3" matrices compose, which is identical to the "drop row 2" matrix.

 $[31]:$   $[1 0 0; 0 1 0] * [1 0 0; 0 0 1; 0 1 0]$ 

#### [31]: 2×3 Array{Int64,2}: 1 0 0 0 0 1

# **8 Affine Transforms (2D)**

Suppose you begin with *Bv*. Then an affine transform *ABv* occurs in global coordinate space, and an affine transform *BCv* occurs in the object's local coordinate space. See [http://math.hws.edu/graphicsbook/c2/s3.html].

### **8.1 Scaling**

$$
S_{a,b} = \begin{bmatrix} a & 0 & 0 \\ 0 & b & 0 \\ 0 & 0 & 1 \end{bmatrix}
$$
 (5)

#### **8.2 Rotation**

We use Ptolemy's Sum and Difference Formulae

$$
\cos \alpha \pm \beta = \cos \alpha \cos \beta \mp \sin \alpha \sin \beta \tag{6}
$$

$$
\sin \alpha \pm \beta = \cos \alpha \sin \beta \pm \sin \alpha \cos \beta \tag{7}
$$

in order to increase the rotation of a vector from some initial angle  $\alpha$  by  $\beta$ :

$$
R_{\beta}\begin{bmatrix}k\cdot\cos\alpha\\k\cdot\sin\alpha\\1\end{bmatrix} = R_{\beta}k\begin{bmatrix}k\cdot\cos\alpha\\k\cdot\sin\alpha\\1/k\end{bmatrix} = k\begin{bmatrix}\cos\alpha+\beta\\ \sin\alpha+\beta\\1/k\end{bmatrix} = \begin{bmatrix}k\cdot\cos\alpha+\beta\\k\cdot\sin\alpha+\beta\\1\end{bmatrix}.
$$
 (8)

The matrix which delivers this behavior is

$$
R_{\Theta} = \begin{bmatrix} \cos \Theta & -\sin \Theta & 0 \\ \sin \Theta & \cos \Theta & 0 \\ 0 & 0 & 1 \end{bmatrix} . \tag{9}
$$

### **8.3 Translation**

$$
T_{a,b} = \begin{bmatrix} 1 & 0 & a \\ 0 & 1 & b \\ 0 & 0 & 1 \end{bmatrix}
$$
 (10)

## **9 Gaussian Elimination**

Augment the coefficient matrix with the *b* column vector.

$$
Ax = b \rightarrow \begin{bmatrix} a_{11} & a_{12} & \dots & a_{1n} \\ a_{21} & a_{22} & \dots & a_{2n} \\ \vdots & \vdots & \ddots & \vdots \\ a_{m1} & a_{m2} & \dots & a_{mn} \end{bmatrix} = \begin{bmatrix} b_1 \\ b_2 \\ \vdots \\ b_m \end{bmatrix} \rightarrow \begin{bmatrix} a_{11} & a_{12} & \dots & a_{1n} & b_1 \\ a_{21} & a_{22} & \dots & a_{2n} & b_2 \\ \vdots & \vdots & \ddots & \vdots & \vdots \\ a_{m1} & a_{m2} & \dots & a_{mn} & b_n \end{bmatrix}
$$
(11)

Subtract rows from one another, rearranging rows as needed, until the matrix is in upper triangular form. See [http://mathworld.wolfram.com/GaussianElimination.html].

```
[32]: |g = [9 \ 3 \ 4 \ 7; 4 \ 3 \ 4 \ 8; 1 \ 1 \ 1 \ 3]
```
[32]: 3×4 Array{Int64,2}: 9 3 4 7 4 3 4 8 1 1 1 3

The bottom row is very convenient, so switch the first and third rows.

```
[33]: [0 0 1; 0 1 0; 1 0] * g
```

```
[33]: 3×4 Array{Int64,2}:
      1 1 1 3
      4 3 4 8
      9 3 4 7
```
Subtract four times the first row from the second.

```
[34]: [1 \ 0 \ 0; -4 \ 1 \ 0; 0 \ 0 \ 1] * [0 \ 0 \ 1; 0 \ 1 \ 0; 1 \ 0 \ 0] * g
```

```
[34]: 3×4 Array{Int64,2}:
```

```
1 1 1 3
0 -1 0 -49 3 4 7
```
This gives a "nice" result of one variable that we could have used to reduce our problem immediately, but we would still have to solve for *x* and *z*.

Subtract nine times the first row from the third.

```
[35]: [1\ 0\ 0; 0 1 0; -9 0 1] * [1\ 0\ 0; -4 1 0; 0 0 1] * [0\ 0\ 1; 0 1 0; 1 0 0] * g
[35]: 3×4 Array{Int64,2}:
       1 1 1 3
```
 $0 -1 0 -4$  $0 -6 -5 -20$ 

Subtract six times the second row from the third.

```
[36]: [1\ 0\ 0; 0 1 0; 0 -6 1] * [1\ 0\ 0; 0 1 0; -9 0 1] * [1\ 0\ 0; -4 1 0; 0 0 1] * [0\ 0<sub>□,→1; 0 1 0; 1 0 0] * g
```
[36]: 3×4 Array{Int64,2}: 1 1 1 3  $0 -1 0 -4$ 

 $0 \t 0 \t -5 \t 4$ 

Now we see  $-5z = 4$ ,  $-y+0z = -4$ , and  $x + y + z = 3$ , which give  $z = -4/5$ ,  $y = 4$ , and  $x = -1/5$ .

#### **9.1 Left Division Operator**

Julia contains a built-in "left division operator"  $\langle \rangle$  for this purpose.

 $[37]:$  round. ([9 3 4; 4 3 4; 1 1 1] \ [7; 8; 3], digits=2)

```
[37]: 3-element Array{Float64,1}:
```
 $-0.2$ 4.0

-0.8

#### **9.2 Units**

This is a general reminder to be very cautious with units. Example TMP at [http://linear.ups.edu/html/section-SSLE.html] gives a system of linear equations

 $\sqrt{ }$  $2 \text{ kg/batch}$  of chocolate  $7 \text{ kg/batch}$  of raisins 6 kg/batch of raisins 2 kg/batch of raisins  $6 \text{ kg/batch}$  of peanuts  $4 \text{ kg/batch}$  of peanuts  $5 \text{ kg/batch}$  of peanuts 2 kg/batch of chocolate 5 kg/batch of chocolate 8 kg/batch of chocolate 1  $\mathbf{I}$  $\sqrt{ }$  $\mathbf{I}$ *b* batches of bulk trail mix *s* batches of standard trail mix *f* batches of fancy trail mix 1  $\vert$  =  $\sqrt{ }$  $\mathbf{I}$ 380 kg of raisins 500 kg of peanuts 620 kg of chocolate 1 (12)

This is straightfoward to solve, but the question is looking for answers in kilograms.

```
[38]: round. ([7 6 2; 6 4 5; 2 5 8] \ [380; 500; 620])
```

```
[38]: 3-element Array{Float64,1}:
       20.0
       20.0
       60.0
```
To get to the answer, we needed to know  $15 \text{ kg} = 1 \text{ batch}$ , so  $\sqrt{ }$  $\overline{1}$ *b s f* 1 should actually be 15*×* the

amount calculated.

Again, what we solved was

$$
[kg/batch] [batches] = [kg]
$$
\n(13)

when the question really needs

$$
[units] [kg] = [kg]. \qquad (14)
$$

 $[39]$ : round. (( $[7 6 2; 6 4 5; 2 5 8]$ ) / 15 \  $[380; 500; 620]$ )

#### [39]: 3-element Array{Float64,1}:

300.0 300.0

900.0

### **10 Inversions**

#### **10.1 Not all matrices are invertible**

Let us assume, for the sake of contradiction, that there exists some matrix *A−*<sup>1</sup> for the matrix  $A =$  $\begin{bmatrix} 1 & 3 \\ 2 & 6 \end{bmatrix}$ . Observe that  $\begin{bmatrix} 1 & 3 \\ 2 & 6 \end{bmatrix}$   $\begin{bmatrix} 3 \\ -1 \end{bmatrix}$ ] =  $\lceil 0$ 0  $\left[$ . If *A*<sup>−1</sup> exists, then *A*<sup>−1</sup>*A* $\left[$ <sup>3</sup> *−*1  $\Big] = A^{-1} \, \Big[ \begin{matrix} 0 \\ 0 \end{matrix} \Big]$ 0 ] , which implies  $\left[\begin{array}{c} 3 \end{array}\right]$ *−*1 ] =  $\lceil 0$ 0 ] . This is a contradiction, therefore it must not be true that all matrices are invertible.

(The key to this proof is to find some  $x$  such that  $Ax = 0$ ).

See [https://ocw.mit.edu/courses/mathematics/18-06-linear-algebra-spring-2010/videolectures/lecture-3-multiplication-and-inverse-matrices/].

### **10.2 Invert a Matrix**

Let  $A =$  $\begin{bmatrix} 1 & 3 \\ 2 & 7 \end{bmatrix}$ . We want to find  $A^{-1} = \begin{bmatrix} a & c \\ b & d \end{bmatrix}$  such that  $AA^{-1} = I$ . Then

$$
\begin{bmatrix} 1 & 3 \\ 2 & 7 \end{bmatrix} \begin{bmatrix} a & c \\ b & d \end{bmatrix} = \begin{bmatrix} 1 & 0 \\ 0 & 1 \end{bmatrix}
$$
 (15)

$$
\begin{bmatrix} 1 & 3 \\ 2 & 7 \end{bmatrix} \begin{bmatrix} a \\ b \end{bmatrix} = \begin{bmatrix} 1 \\ 0 \end{bmatrix} \tag{16}
$$

$$
\begin{bmatrix} 1 & 3 \\ 2 & 7 \end{bmatrix} \begin{bmatrix} c \\ d \end{bmatrix} = \begin{bmatrix} 0 \\ 1 \end{bmatrix} \tag{17}
$$

which produces the linear equations

$$
1a + 3b = 1\tag{18}
$$

- $2a + 7b = 0$  (19)
- $1c + 3d = 0$  (20)
- $2c + 7d = 1$  (21)

which we can solve!

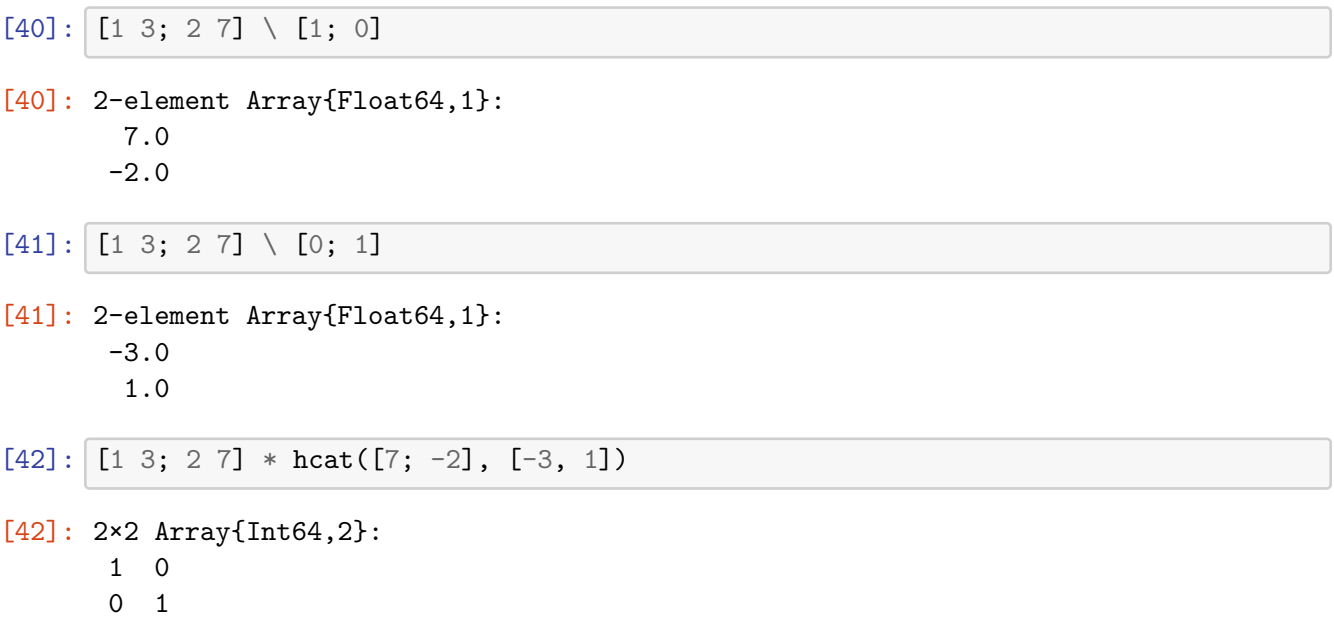

## **10.3 Gauss-Jordan**

Gauss-Jordan lets you do this by hand by performing elimination "downwards" and then again "upwards" with your coefficient matrix augumented with a complete identity. It looks like:

$$
E\begin{bmatrix} a & c & 1 & 0 \\ b & d & 0 & 1 \end{bmatrix} = E\begin{bmatrix} A & I \end{bmatrix} = \begin{bmatrix} I & A^{-1} \end{bmatrix} \tag{22}
$$

٦